## **LOSAN s.r.o. (eshop.losan.cz)** 29.04.24 22:54:51

eshop@losan.cz 417 562 681

# SWITCH MIKROTIK CRS328-4C-20S-4S+RM

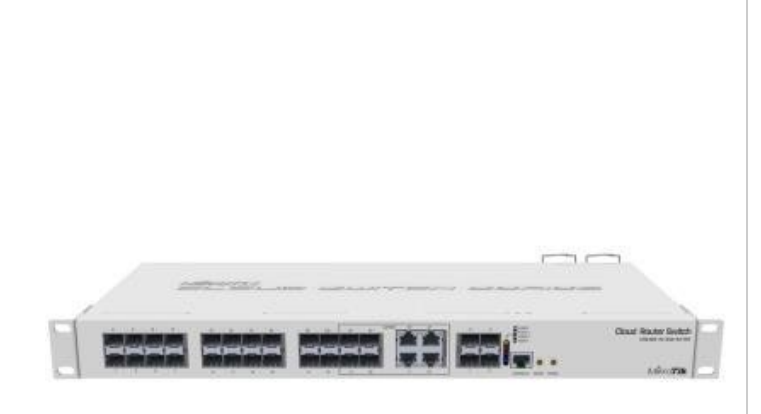

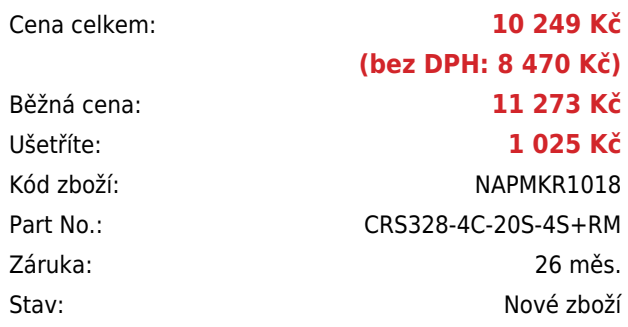

## **Popis**

#### **MikroTik CRS328-4C-20S-4S+RM**

Cloud Router Switch CRS328-4C-20S-4S+ je dodáván v hliníkovém indoor case a nabízí 20x SFP, 4x SFP+ a 4x LAN/SFP porty. Je tak ideální pro rozvod optické trasy. Výhodou je, že lze volit mezi operačními systémy SwOS a RouterOS MikroTik. Velkou předností je dvojí napájení, které zvyšuje spolehlivost celého systému.

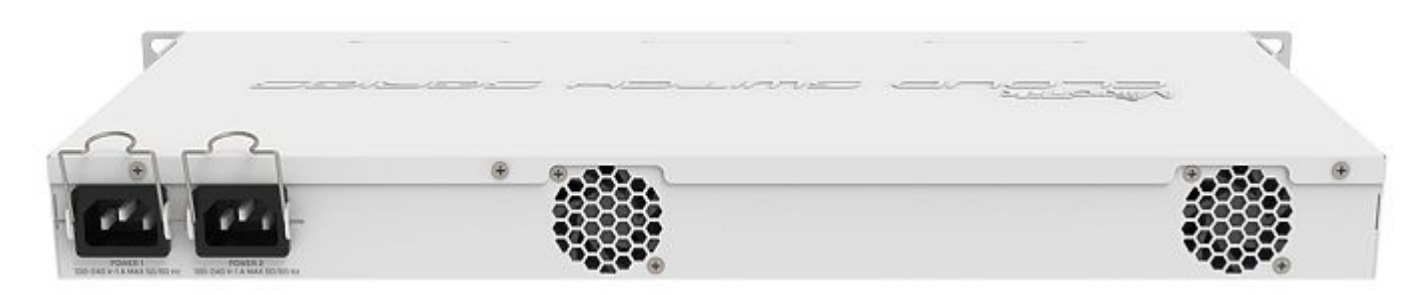

Switch se dodává vč. příslušenství pro montáž do racku a napájecího kabelu do sítě 230 V.

#### **Informace k systému RouterOS MikroTik**

- Začínáte-li s RouterOS MikroTik nebo potřebujete-li **poradit se složitějším nastavením,** můžete **využít naší [podpory](http://www.i4wifi.cz/_d1308.html)**.
- Jak RouterBoard nastavit a spravovat se dozvíte na našich **[školeních](http://skoleni.i4wifi.cz)**.
- Rady k nastavení a často kladené otázky lze najít v sekci **[Technická podpora](https://www.i4wifi.cz/cs/technicka-podpora/71-mikrotik)**.
- Všechny RouterBoardy mají stejný systém RouterOS MikroTik.
- Všechny zařízení s RouterOS MikroTik plně **podporují IPv6**, mají **firewall**, **Queues**, **NAT** a s licencí **L4** podporují **CAPsMAN server.**
- MikroTik lze nastavit přes **webové rozhraní**, přes **mobilní aplikaci**, anebo programem winbox, který je ke stažení na mikrotik.com.
- MikroTik má "Quick Set" tedy **možnost rychlého nastavení**. Na výběr je z několika přednastavených profilů.

### **ZÁKLADNÍ SPECIFIKACE**

**Počet portů:** 20 x SFP, 4 x SFP+, 4 x combo port (RJ-45/SFP), 1 x sériový port (RJ-45)

**Kapacita switche:** 128 Gbps

**Rychlost směrování:** 95,2 Mpps

**Podpora PoE:** ne

**Max. příkon:** 43 W

**Rozměry:** 443 x 200 x 44 mm

### **Užitečné odkazy:**

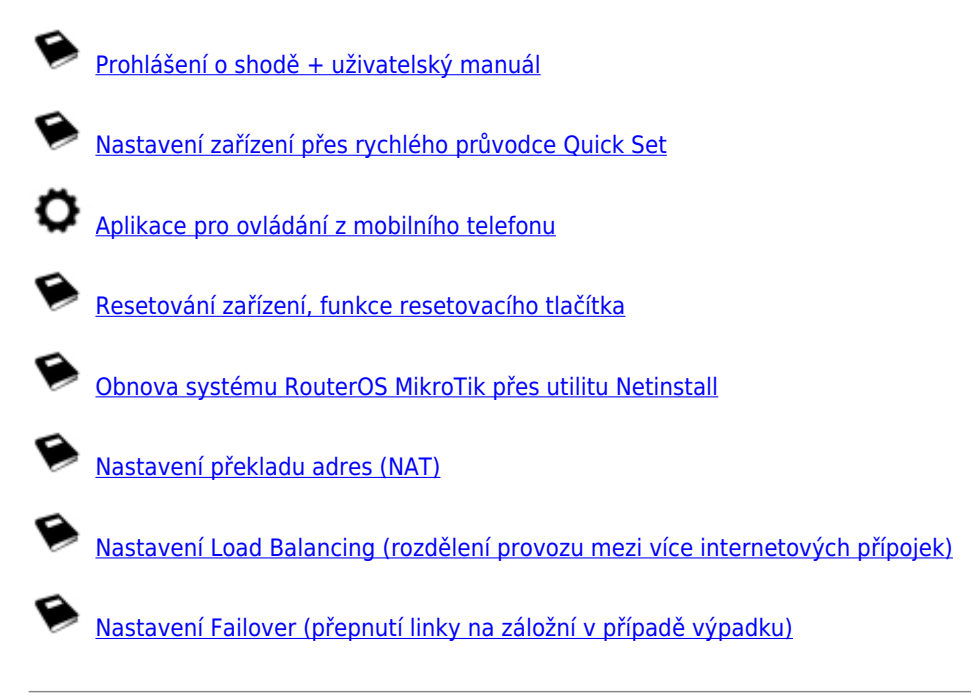